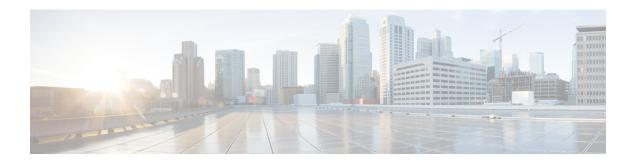

### **Installation Prerequisites**

The following sections describe the requirements for installing Cisco Prime Network Services Controller (Prime Network Services Controller) 3.0:

- New and Changed Information, page 1
- System Requirements, page 2
- Web-Based GUI Client Requirements, page 3
- Firewall Ports Requiring Access, page 3
- Ports to Access Amazon AWS, page 3
- Cisco Nexus 1000V Series Switch Requirements, page 4
- Information Required for Installation and Configuration, page 4
- Shared Secret Password Criteria, page 5
- Configuring Chrome for Use with Prime Network Services Controller, page 6

### **New and Changed Information**

The following table describes information that has been added or changed since the initial release of this document.

| Date              | Revision                                         | Location                                                 |
|-------------------|--------------------------------------------------|----------------------------------------------------------|
| February 14, 2014 | Updated disk space requirements.                 | System Requirements, on page 2                           |
|                   | Updated information for upgrading from VNMC 2.1. | Upgrading to Prime<br>Network Services<br>Controller 3.0 |

# **System Requirements**

| Requirement                                  | Description                                                                                                    |
|----------------------------------------------|----------------------------------------------------------------------------------------------------|
| Virtual Appliance                            |                                                                                                    |
| Two Virtual CPUs                             | 1.5 GHz                                                                                                    |
| Memory                                       | 4 GB RAM                                                                                                    |
| Disk Space                                   | One of the following, depending on InterCloud functionality:                                                                      |
|                                              | <ul> <li>With InterCloud functionality, 220 GB on<br/>shared NFS or SAN, and configured on two<br/>disks as follows:</li> </ul>   |
|                                              | ∘ Disk 1—20 GB                                                                                                    |
|                                              | ∘ Disk 2—200 GB                                                                                                    |
|                                              | <ul> <li>Without InterCloud functionality, 40 GB on<br/>shared NFS or SAN, and configured on two<br/>disks as follows:</li> </ul> |
|                                              | ∘ Disk 1—20 GB                                                                                                    |
|                                              | ∘ Disk 2—20 GB                                                                                                    |
|                                              |                                                                                                    |
| Management Interface                         | One management network interface.                                                                                                 |
| Processor                                    | x86 Intel or AMD server with 64-bit processor listed in the VMware compatibility matrix                                           |
| VMware                                       |                                                                                                    |
| VMware vSphere                               | Release 5.x with VMware ESX or ESXi (English Only)                                                                                |
| VMware vCenter                               | Release 5.x (English Only)                                                                                                    |
| Interfaces and Protocols                     |                                                                                                    |
| HTTP/HTTPS                                   | _                                                                                                    |
| Lightweight Directory Access Protocol (LDAP) | _                                                                                                    |
| Intel VT                                     |                                                                                                    |
| Intel Virtualization Technology (VT)         | Enabled in the BIOS                                                                                                    |

### **Web-Based GUI Client Requirements**

| Requirement      | Description                              |
|------------------|------------------------------------------|
| Operating System | Either of the following:                 |
|                  | Microsoft Windows                        |
|                  | Apple Mac OS                             |
|                  |                                          |
| Browser          | Any of the following:                    |
|                  | • Internet Explorer 9.0 or higher        |
|                  | Mozilla Firefox 11.0 or higher           |
|                  | • Google Chrome 18.0 or higher 1         |
|                  |                                          |
| Flash Player     | Adobe Flash Player plugin 11.2 or higher |

Before using Chrome with Prime Network Services Controller 3.0, you must disable the Adobe Flash Players that are installed by default with Chrome. For more information, see Configuring Chrome for Use with Prime Network Services Controller, on page 6.

### **Firewall Ports Requiring Access**

The following Prime Network Services Controller ports require access.

| Port | Description |
|------|-------------|
| 80   | НТТР        |
| 443  | HTTPS       |
| 843  | Adobe Flash |

#### **Ports to Access Amazon AWS**

This table lists the port numbers you must enable to access the Amazon Web Services (AWS) public IP ranges listed at https://forums.aws.amazon.com/ann.jspa?annID=1701.

| Protocol | Ports                         |
|----------|-------------------------------|
| TCP      | 22, 443, 3389, 6644, and 6646 |

| Protocol | Ports         |
|----------|---------------|
| UDP      | 6644 and 6646 |

## **Cisco Nexus 1000V Series Switch Requirements**

| Requirement                                                                                                    | Notes                                     |
|----------------------------------------------------------------------------------------------------|-------------------------------------------|
| General                                                                                                    |                                           |
| The procedures in this guide assume that the Cisco Nexus 1000V Series Switch (Nexus 1000V) is up and running, and that virtual machines (VMs) are installed. |                                           |
| VLANs                                                                                                    |                                           |
| Two VLANs configured on the Nexus 1000V uplink ports:                                                                                                    | Neither VLAN needs to be the system VLAN. |
| • Service VLAN                                                                                                    |                                           |
| • HA VLAN                                                                                                    |                                           |
| Port Profiles                                                                                                    |                                           |
| One port profile configured on the Nexus 1000V for the service VLAN.                                                                                         | _                                         |

## **Information Required for Installation and Configuration**

| Required Information                                     | Your Information |
|----------------------------------------------------------|------------------|
| For Deploying the Prime Network Services Controller OVA  |                  |
| Name                                                     |                  |
| Location of files                                        |                  |
| Data store location                                      |                  |
| Storage location, if more than one location is available |                  |

| Required Information                                                                                                    | Your Information |
|----------------------------------------------------------------------------------------------------|------------------|
| Management port profile name for VM (Virtual Machine) management                                                                                                    |                  |
| Note The management port profile is the same port profile that is used for the Cisco Virtual Supervisor Module (VSM). The port profile is configured in VSM and is used for the Prime Network Services Controller management interface.    |                  |
| IP Address                                                                                                    |                  |
| Subnet Mask                                                                                                    |                  |
| Gateway IP Address                                                                                                    |                  |
| Domain Name                                                                                                    |                  |
| DNS Server                                                                                                    |                  |
| Note Access to a DNS server is required for Prime Network Services Controller to communicate with the Amazon Cloud Provider.                                                                                                    |                  |
| Admin Password                                                                                                    |                  |
| Shared secret password for communications between Prime Network Services Controller, Cisco Virtual Security Gateway (VSG), Cisco Adaptive Security Appliance 1000V (ASA 1000V), and VSM. (See Shared Secret Password Criteria, on page 5.) |                  |
| For Configuring VMware vCenter in Prime Network Services Controller                                                                                                    |                  |
| vCenter name                                                                                                    |                  |
| Description                                                                                                    |                  |
| Hostname or IP address                                                                                                    |                  |

#### **Shared Secret Password Criteria**

A shared secret password is a password that is known only to those using a secure communication channel. Passwords are designated as strong if they cannot be easily guessed for unauthorized access. When you set a shared secret password for communications between Prime Network Services Controller, VSG, ASA 1000V, and VSM, adhere to the following criteria for setting valid, strong passwords:

• Do not include the following items in passwords:

 $\circ$  These characters: & ' " ` ( ) <> | \;\$

#### · Spaces

 Make sure your password contains the characteristics of strong passwords as described in the following table.

| Strong passwords have:                                                                                                    | Strong passwords do not have:                                                                                                    |
|----------------------------------------------------------------------------------------------------|----------------------------------------------------------------------------------------------------|
| <ul> <li>At least eight characters.</li> <li>Lowercase letters, uppercase letters, digits, and special characters.</li> </ul> | <ul> <li>Consecutive alphanumeric characters, such as abcd or 123.</li> <li>Characters repeated three or more times, such as aaabbb.</li> <li>A variation of the word Cisco, such as cisco, ocsic, or one that changes the capitalization of letters in the word Cisco.</li> <li>The username, or the username in reverse.</li> <li>A permutation of characters present in the username or Cisco.</li> </ul> |

Examples of strong passwords are:

- If2CoM18
- 2004AsdfLkj30
- Cb1955S21

# **Configuring Chrome for Use with Prime Network Services Controller**

To use Chrome with Prime Network Services Controller 3.0, you must disable the Adobe Flash Players that are installed by default with Chrome.

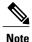

You must perform this procedure each time your client machine reboots. Chrome automatically enables the Adobe Flash Players when the system on which it is running reboots.

#### **Procedure**

- **Step 1** In the Chrome URL field, enter **chrome://plugins**.
- Step 2 Click Details.
- **Step 3** Locate the Adobe Flash Player plugins, and disable each one.
- **Step 4** Download and install Adobe Flash Player version 11.6.602.180.
- **Step 5** Close and reopen Chrome before logging in to Prime Network Services Controller.

**Configuring Chrome for Use with Prime Network Services Controller**